# 임피던스 계산기법에 관한 기초해석 The Basic Analysis on Techniques of Impedance Calculation in Railway System

강경표1) 이오현2) 박채영3) 조래혁4) Kang kyungpyo Lee Ohhyun Park Chaeyoung Cho Raehyuck ------------------------------------------------------------------------------

#### ABSTRACT

Electrified railway has been used impedance method of Cason-Pollaczeck in korea, lots of line circuitry technique in japan. but, proposed by revised Carson's of grounding analysis since 2004 railway conference in summer. however, this method dissatisfied with boundary condition of magnetic field.

In this paper, we induced inductance calculation to essential in impedance method, analyzed boundary condition using Laplace's equation

------------------------------------------------------------------------------

## 1. 서 론

전기철도에서 임피던스 계산기법은 일본에서는 多 線路 回路網 해석법, 한국에서는 Carson-Pollaczek에 의한 등가회로 기법이 사용되고 있었다. 그러나 2004~2005년 철도학회 및 전기학회에서 개선된 Carson-Pollaczek 방법과 대지모델링을 이용한 임피던스 계산기법이 제안되 었다. 하지만 이 방법은 경계조건을 만족하지 않는다.

본 논문에서는 내부 임피던스 해석에서 중요한 인덕턴스 계산을 유도하였으며, 라플라스 변환을 이용한 경계조건을 해석하였다.

#### 2. Carson-Pollaczek's 임피던스 계산

2.1 내부 임피던스

철도회로는 R, Z, C, G로 구성된 하나의 폐회로 구성되며, 회로 해석법에서 임피던스 계산은 중요한 파라미터가 된다.

임피던스 계산은 내부임피던스, 외부임피던스, 귀로 임피던스, 상호 임피던스 등으로 행하여지며, 내부임피던스를 해석하기 위해선 우선 선로도체의 내부 인덕턴스 계산을 선행하여야 한다.

2.1.1 내부 인덕턴스 선로도체의 내부 인덕턴스 계산은 암페어의 주회적분 공식을 적용하면 다음과 같다. 자속은 자기력이 발생하는 길이를 회전적분하면 전류가 생성된다.

$$
\psi = \oint H_X dl = I_x \tag{2.1}
$$

위식의 조건은 표피효과와 도체의 단면적 전류는 일정하다고 가정한다.

$$
I_x = \frac{\pi x^2}{\pi r^2} I
$$
\n
$$
H = \frac{\pi}{2\pi r^2} I[AT/m]
$$
\n(2.2)\n(2.2)

2.1.2 내부 쇄교 자속 수

전자기학에서 자속은 다음과 같이 정의된다.

1) 한국철도시설공단 차장, 정회워

- 2) (주)대우엔지니어링 철도씨스팀 사업부 신호팀 과장, 비회원
- 3) (주)대우엔지니어링 철도씨스팀 사업부 신호팀 부장, 정회원
- 4) (주)대우엔지니어링 철도씨스팀 사업부 신호팀 사원, 정회원

$$
\Psi_i = \int_0^r d\Psi_x = \int_0^r \frac{\mu I x^3}{2\pi r^4} dx = \frac{\mu}{8\pi} I[wb.t/m]
$$
\n(2.3)

위의 자속 $(\psi)$ 는 인덕턴스(L)과 전류(I)의 곱이므로 다시 풀어쓰면

$$
L_i = \frac{\psi}{I} = \frac{\frac{\mu}{8\pi}I}{I} = \frac{\mu}{8\pi}
$$
\n
$$
(2.4)
$$

이 되며, 이식은 매우 낮은 주파수 영역에서의 유효 인덕턴스이다. 식 (2.3)에서 도체의 투자율이 1이라고 하면,

$$
\mu = 4\pi \times 10^{-7} [H/m]
$$
\n
$$
\Delta(2.5) \equiv (2.3)
$$
에 정용하여 풀어스면 자속(Psi)과 인터던스(L) 간을 구할 수 있다.

$$
\Psi_i = \frac{I}{2} \times 10^{-7} \left[ w b. t/m \right] \tag{2.6}
$$

$$
L_i = \frac{\Psi_i}{I} = \frac{1}{2} \times 10^{-7} \left[ H/m \right] \tag{2.7}
$$

2.1.3 외부 인덕턴스 외부 인덕턴스 계산은 다음과 같이 구할 수 있다.

$$
\int_0^{2\pi y} H_y dl = I \quad H_y = \frac{I}{2\pi y} \left[ At/m \right] \tag{2.8}
$$

$$
B_y = \frac{\mu I}{2\pi y} \left[ w b/m \right] \quad d\Phi_y = N(d\Phi_y) = N(B_y A_y) \tag{2.9}
$$

$$
d\Psi_i = B_y dy = \frac{\mu I}{2\pi} \cdot \frac{dy}{y} \left[ wb \cdot t/m \right]
$$
\n(2.10)

식 (2.10)을 이용하여 외부 자속과 외부인덕턴스는 식(2.11)로 도출된다.

$$
\Psi_0 = \frac{\mu}{2\pi} I \int_r^{\rho} \frac{dy}{y} = \frac{\mu}{2\pi} I Log \frac{D}{r} \left[ w b \cdot t/m \right] \qquad L_0 = \frac{\Psi_0}{I} = \frac{\mu}{2\pi} Log \frac{D}{r} \left[ H/m \right] \tag{2.11}
$$

2.1.4 총 자기 인덕턴스

자기인덕턴스는 내부 인덕턴스와 외부 인덕턴스의 합이므로 계산하면

$$
L = L_i + L_0 = \frac{\mu}{2\pi} \left(\frac{1}{4} + Log\frac{D}{r}\right) [H/m]
$$
\n(2.12)

식 (2.12)를 풀어서 정리하면

$$
L = \frac{4\pi}{2\pi} \times 10^{-7} \times Log \frac{D}{r} \left[ H/m \right) \tag{2.13}
$$

$$
L = 2 \times 10^{-7} \times Log \frac{D}{r} \left[ H/m \right) \tag{2.14}
$$

위 의식 (2.14)에서 m당 인덕턴스는 작으므로 단위를 Km로 변환하고, H역시 mH로 변환하면  $2 \times 10^{-4} Log \frac{D}{r} = 0.4605 Log \frac{D}{r} [mH/km]$  (2.15)

가 되며, 
$$
Log\frac{D}{r} = \frac{\ln \frac{D}{r}}{\ln e} = 2.3025Log\frac{D}{r} \circ \left| \underline{v} \right|
$$
, 최종적인 단도체의 인터ِ는 다른과 같은.  

$$
L = 0.05 + 0.4605Log\frac{D}{r}[mH/km]
$$
\n(2.16)

가 되며, 2도체의 계산법은 도체와 도체사이의 거리 를 적용하면,

$$
L = 0.025 + 0.4605 Log \frac{D}{\sqrt{r} dr} [mH/km]
$$
\n(2.17)

식(2.17)에서 대지를 귀로로 하는 인덕턴스는 전기영상법을 사용하여 2H(상당 대지면의 깊이)를 적용하여 계산하면 식(2.18)이 구해진다.

$$
L = 0.4605 Log_{10} \frac{2H}{r} + 0.1 \left[ mH/km \right]
$$
\n(2.18)

최종적으로 내부 임피던스 계산은 다음과 같이 구할 수 있다.

$$
Z_i = R + jwL_i[\Omega/km] \tag{2.19}
$$

$$
R = \frac{1}{58} \cdot \frac{100}{C} \cdot \frac{1000}{S} \cdot \{1 + \alpha (T - 20)\} \left[\frac{\Omega}{km}\right]
$$
 (2.20)

위의 식을 계산하면

$$
L = \frac{1}{2}\mu_S \times 10^{-4} \left[ H/km \right] \tag{2.21}
$$

$$
Z_i = R + jw \frac{1}{2} \mu_s \times 10^{-4} \left[ \frac{\Omega}{km} \right] \tag{2.22}
$$

2.2 외부 임피던스

대지귀로를 구성하는 전선로의 외부임피던스 계산에는 Carson-Pollaczek이 동시에 이론을 구하였 다. 소위 Carson-Pollaczek 식이 가장 실측에 맞는다고 인정받고 있다.

$$
Z_0 = \left\{ \omega \left( \frac{\pi}{2} - \frac{4X}{3\sqrt{2}} \right) + j\omega \left( 2 \log \frac{4h}{\gamma rx} + \frac{4X}{3\sqrt{2}} + 1 \right) \right\} \times 10^{-4} (\Omega / km) \tag{2.22}
$$
  
\n
$$
\alpha |7| \lambda, r : \Sigma \overline{\eta} | \psi \overline{\eta}(m), X = 4\pi h \sqrt{2\sigma f} \times 10^{-4}
$$
  
\nh :  $\lambda | \Sigma \overline{\eta} | \lambda | \Sigma \overline{\eta} | \lambda | \Sigma \overline{\eta} | \lambda | \lambda | \Sigma \overline{\eta} | \Sigma \overline{\eta} | \lambda | \lambda | \Sigma \overline{\eta} | \Sigma \overline{\eta} | \lambda | \Sigma \overline{\eta} | \Sigma \overline{\eta} | \Sigma \overline{\eta} | \Sigma \overline{\eta} | \Sigma \overline{\eta} | \Sigma \overline{\eta} | \Sigma \overline{\eta} | \Sigma \overline{\eta} | \Sigma \overline{\eta} | \Sigma \overline{\eta} | \Sigma \overline{\eta} | \Sigma \overline{\eta} | \Sigma \overline{\eta} | \Sigma \overline{\eta} | \Sigma \overline{\eta} | \Sigma \overline{\eta} | \Sigma \overline{\eta} | \Sigma \overline{\eta} | \Sigma \overline{\eta} | \Sigma \overline{\eta} | \Sigma \overline{\eta} | \Sigma \overline{\eta} | \Sigma \overline{\eta} | \Sigma \overline{\eta} | \Sigma \overline{\eta} | \Sigma \overline{\eta} | \Sigma \overline{\eta} | \Sigma \overline{\eta} | \Sigma \overline{\eta} | \Sigma \overline{\eta} | \Sigma \overline{\eta} | \Sigma \overline{\eta} | \Sigma \overline{\eta} | \Sigma \overline{\eta} | \Sigma \overline{\eta} | \Sigma \overline{\eta} | \Sigma \overline{\eta} | \Sigma \overline{\eta} | \Sigma \overline{\eta} | \Sigma \overline{\eta} | \Sigma \overline{\eta} | \Sigma \overline{\eta} | \Sigma \overline{\eta} | \Sigma \overline{\eta} | \Sigma \overline{\eta} | \Sigma \overline{\eta} | \Sigma \overline{\eta} | \Sigma \overline{\eta} | \Sigma \overline{\eta} | \Sigma \overline{\eta} | \Sigma \overline{\eta} | \Sigma \overline{\eta} | \Sigma \overline{\eta} | \Sigma \overline{\eta} | \Sigma \overline{\eta} | \Sigma \overline{\$ 

2.3 자기 임피던스 자기 임피던스는 내부 임피던스와 외부 임피던스의 합이므로 적용하면 다음과 같다.  $Z_{self} = Z_{in} + Z_{out}$  (2.23)  $Z_{self} = \{R + w\}(\frac{\pi}{2})$ 2  $-4X$  $3\sqrt{2}$  $\langle h \rangle + j w \{L + (2log \frac{4h}{\gamma X} + \frac{4X}{3\sqrt{2h}}\}$  $3\sqrt{2}$  $-0.1544$  }  $\times 10^{-4}$   $[$  $Q/km$  (2.24)

2.4 상호 임피던스

대지귀로를 구성하는 전선간의 상호임피던스에 대해서도, Carson-Pollaczek의 식이 가장 실측에 맞는다는 여겨지고 있다. 본문에서는 계산상 필요한 실용적인 형태를 기술한다.

$$
Z_M = \left[ \omega \left\{ \frac{\pi}{2} - \frac{4x'}{3\sqrt{2}} (h_1 + h_2) \right\} + j\omega \left( 2 \log \frac{2}{\gamma x' \sqrt{b^2 + (h_1 - h_2)^2}} + \frac{4x'}{3\sqrt{2}} (h_1 + h_2) + 1 \right) \right] \times 10^{-4} (\Omega / km)
$$
  
97|*M*,  
*h*<sub>1</sub>, *h*<sub>2</sub> :  $\Sigma \approx 11,29 \times 10^{-4} \text{ m}$   
*b*:  $\Sigma \approx 11,29 \div 10^{-4} \text{ m}$   
*x*' =  $2\pi \sqrt{20 \sigma f \times 10^{-4}}$ 

#### 3. 대지 임피던스 계산

대지 임피던스 계산기법은 라플라스 변환식을 통하여 경계치 해석을 한 후, 대지모델링을 적용하 여야 깊이 p를 정확하게 유도해 낼수 있다.

3.1 Laplace equation

3.1.1 경계치 영역분류

- 영역 1 : 경계면을 제외한 균일한 유전체 영역으로 내부에 전하가 존재하는 경우
- 영역 2 : 경계면을 제외한 균일한 유전체 영역으로 내부에 어떠한 전하도 없는 경우
- 영역 3 : 서로 다른 두 균일한 매질의 경계영역

세 가지 영역에서 영역 3만을 고려하여 계산하여야 한다.

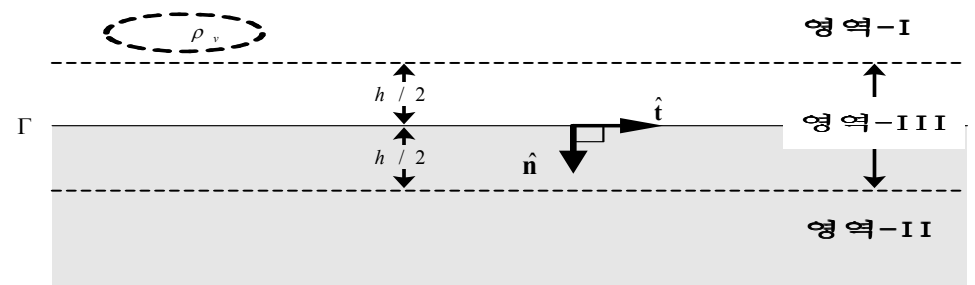

그림 3.1 경계치 영역분류

3.1.2 경계치 조건

전계의 접선부분은 경계부분에서 연속, 전속밀도는 접선부분에서 불연속이며, 경계면에 면전하 존 재시 전속밀도 법선부분은 불연속이므로 정전계가 만족해야하는 경계조건은 다음과 같다.

| 경계면 종류<br>성 분 | 두 유전체 경계면                  | 완 전 도 체 경 계 면                                    |
|---------------|----------------------------|--------------------------------------------------|
| 접 선 방 향 의 성 분 | $E_{2t}$ = $E_{1t}$        | $E, = 0$                                         |
| 법 선 방 향 의 성 분 | $D_{2n} - D_{1n} = \rho_s$ | $\overline{a}$ , $\overline{a}$ – $\overline{a}$ |

다음 계산에서는 경계조건과 전위값이 주어졌을 경우 계산방법은 다음과 같다.

- $\bullet \quad \text{d} \mathcal{P} \quad \text{and} \quad \text{and} \quad \mathcal{P} \cdot V = O$
- 전계 계산  $\vec{E} = -\vec{\nabla}V$
- 전속밀도 계산  $\vec{D} = \epsilon \vec{E}$
- $\bullet$  법선방향 전속밀도 계산 :  $D_n = \rho_s$
- $\bullet$  전하 계산  $\overline{\phantom{a}}$  $\int_{S} \rho_s ds$
- 정전용량 계산 :  $C = \frac{\mid Q \mid}{\mid V \mid}$  $\mid V_{0}\mid$

실린 모형에 라플라스 변환식을 정용하년  
\n
$$
\overline{\nabla^2}V(\rho, \phi, z) = \frac{1}{\rho}\partial \frac{\partial}{\partial \rho}(\rho \frac{\partial V}{\partial \rho}) + \frac{1}{\rho^2}\frac{\partial^2 V}{\partial \Phi^2} + \frac{\partial^2 V}{\partial z^2} = 0
$$
\n(3.1)

3.1.3 경계치 해석

\n- $$
\nabla^2 V(\rho) = \frac{1}{\rho} \frac{\partial}{\partial \rho} (\rho \frac{\partial V}{\partial \rho}) = 0
$$
\n
\n- $\nabla^2 V(\rho) = \frac{1}{\rho} \frac{\partial}{\partial \rho} (\rho \frac{\partial V}{\partial \rho}) = 0$ \n
\n

식(3.2)의 경계치 조건은  $V = f(\rho)$ 이므로,  $\rho = a$ ,  $V = V_0$ , and  $\rho = b$ ,  $V = 0$ 식을 적용하여 풀어보면

$$
V(\rho) = V_0 \frac{\ln \frac{b}{a}}{\ln \frac{b}{a}} \text{ [V]}
$$
\n(3.3)

$$
\vec{E}(\rho) = \vec{\nabla} V = -\frac{\partial V}{\partial \rho} \hat{\rho} = \frac{V_0}{\rho l n \frac{b}{a}} \hat{\rho} [V/m]
$$
\n(3.4)

$$
\vec{D} = \epsilon \vec{E} = -\frac{\epsilon V_0}{\rho \ln \frac{b}{a}} \hat{\rho} \left[ C/m^2 \right] \tag{3.5}
$$

$$
\overrightarrow{D_n} = \frac{\epsilon V_0}{a \ln \frac{b}{a}} = \rho_s [C/m^2]
$$
\n(3.6)

$$
Q = \int_{S} \rho_S ds = \frac{\epsilon V_0 (2\pi aL)}{a ln \frac{b}{a}} = [C]
$$
\n(3.7)

$$
C = \frac{|Q|}{V_0} = \frac{2\pi\epsilon L}{\ln\frac{b}{a}} = [F]
$$
\n(3.8)

 $\bullet$  V가  $\phi$  만의 함수인 경우 : V( $\phi$ )

$$
\overline{\nabla^2}V(\phi) = \frac{1}{\rho^2} \frac{\partial^2 V}{\partial \phi^2} = 0
$$
\n(3.9)

1과 같은| 구하게 되면  

$$
V(\phi) = \frac{V_0}{\alpha} [V]
$$
\n(3.10)

$$
\vec{E} = -\vec{\nabla}V = -\frac{1}{\rho}\frac{\partial V}{\partial \phi}\hat{\phi} = -\frac{V_0}{\alpha \rho}\hat{\phi}[V/m]
$$
\n(3.11)

\n- $$
\nabla^2 V(z) = \frac{\partial^2 V(z)}{\partial z} = 0
$$
 (3.12)
\n

위 (3.12)를 상 미분으로 변환하면  $\frac{d^2V(z)}{dz} = 0$ 이며, 등전위면은 z에 의해 결정되며, 평행을 이 룬다. 전속은 거리분의 전위의 값이므로,

 $V(z) = \frac{V_0}{d} z[V]$ 이므로, 전계는  $\vec{E} = -\frac{V_0}{d}$  $\frac{f_0}{d}z[V/m]$ 이며, 이식을 통하여 전속밀도를 구할 수 있다.

따라서 우리가 구하고자 하는 전하량과 정전용량은  $Q =$ S  $\rho ds = -\frac{\epsilon V_0}{d}$  $\frac{d}{d}S[C]$ 이고,

$$
C = \frac{|Q|}{V_0} = \frac{\epsilon S}{d} [F] \text{에서 } C_0 = \frac{C}{S} = \frac{\epsilon}{d} [F/m^2] \text{이다.}
$$
  
서로 다른 군일한 패질로 본다면, 왔선 해석에서 z만의 합수인 경우가 적용되어 미국방정식은

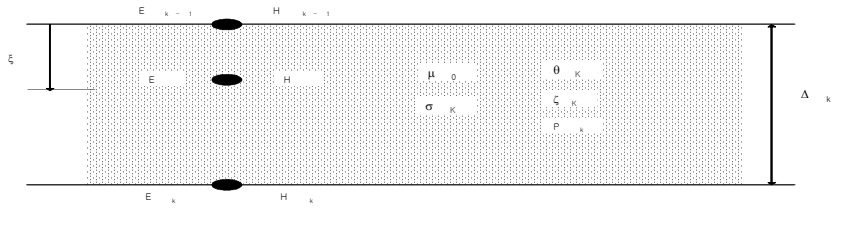

그림 3.2 균일한 대지 모델링

$$
\frac{dE}{dx} = -j\omega\mu_0 H
$$
\n
$$
\frac{dH}{dx} = -\sigma E
$$
\n(3.13)

층간( $k-1$ ,  $k$ )의 전 자기장의 세기( ${E}_{k-1},{H}_{k-1}$  및  ${E}_{k},{H}_{k}$ )의 관계를 공기 중의 투자율  $\mu_0$ , 도 전율  $\sigma_k$ , 표피의 깊이  $P_k$ , 층간깊이와 표피효과 간 감쇄율의 관계  $\theta_k$ , 전장과 자장과의 계는  $\zeta_k$ 로 나타내어  $k$  층에 대한 것의 해는 다음과 같다.

$$
\begin{bmatrix}\nE_k \\
H_k\n\end{bmatrix} = \begin{bmatrix}\nA_k & B_k \\
C_k & D_k\n\end{bmatrix} \begin{bmatrix}\nE_{k-1} \\
H_{k-1}\n\end{bmatrix}
$$
\n(3.14)

$$
A_k = D_k = \frac{\Theta_k - \Theta_k^{-1}}{2} = \cosh \frac{\Delta k}{P_k}
$$
 (3.15)

$$
B_k = \zeta_k (\Theta_k - \Theta_k^{-1})/2 = \zeta_k \sinh \Delta k / P_k \qquad (3.16)
$$

$$
C_k = \frac{1}{\zeta_k} \frac{\Theta_k - \Theta_k^{-1}}{2} = \frac{1}{\zeta_k} \sinh \frac{\Delta k}{P_k}
$$

$$
(3.17)
$$

단 
$$
P_k = 1/\sqrt{j\omega\mu_0\sigma_k}
$$
,  $\zeta_k = \sqrt{j\omega\mu_0/\sigma_k}$ ,  $\Theta_k = e^{-\frac{\Delta_k}{P_k}}$   
이러한 식은 과동방정식을 이용하여 얻을 수 있다.  $F를 전진과 및  $B$ 를 후진 과라고 핰 때, 다  
음과 같은 식을 언는다.$ 

$$
E = EF + EB
$$
  

$$
H = HF + HB
$$
 (3.18)

$$
H = H_0 e^{-\frac{X}{p}}
$$
\n
$$
(3.19)
$$

식(3.19)에서 자속을 구한후 p를 구하면,

$$
\Phi = \mu_0 \int_0^\infty H dx = \rho \mu_0 H_0
$$
이고 군일한 대지와 μ=µ<sub>0</sub>에서 복합대지 침투 김이는

$$
p = 1/\sqrt{jw\mu_o}\sigma \tag{3.20}
$$

$$
\delta = 1/\sqrt{\pi} \hat{H}_{0} \sigma \tag{3.21}
$$

$$
1/p = (1+j)/\delta \tag{3.22}
$$

대지깊이를 계산하여 2004년에 제안된 자기임피던스와 상호임피던스 값에 적용한다.

$$
Z_{ij} = j\omega \frac{\mu_o}{2\pi} \ln \frac{\sqrt{(h_i + h_j + 2p)^2 + x_{ij}^2}}{\sqrt{(h_i - h_j)^2 + x_{ij}^2}}
$$
  

$$
Z_{ii} = j\omega \frac{\mu_o}{2\pi} \ln \frac{D_{ij}''}{D_{ij}}
$$
  

$$
= j\omega \frac{\mu_0}{2\pi} \ln \frac{D_{ij}''}{D_{ij}}
$$
 (3.24)

### 4. 결론

본 논문에서는 임피던스 계산기법에 대하여 요약하면 다음과 같다.

- [1] 임피던스 해석에서 전류 및 쇄교자속의 흐름을 파악하는데 중요한 파라미터인 인덕턴스를 쉽 게 유도하였다.
- [2] 경계치의 3개의 영역에서 전하가 내부에 존재하거나, 존재하지 않는 경우에는 계산을 하지 않 아야 하며, 대지모델링은 균일한 서로 다른 매질로 구성된 것만을 계산하였다.
- [3] 균일한 대지모델링을 이용하여 대지깊이를 구한 후, 2004년에 제안된 자기 및 상호 임피던스 에 적용하면 계산하기 쉽다.
- [4] 향후 경계조건과 전위가 주어지지 않은 경우의 경계조건 해석기법에 대한 연구가 필요하다고 생각된다.

## 5. 참고 문헌

- [1] 용호택, " 전자기학 수험서", 2003
- [2] 전자장수치해석기법 조사전문위원회, "전자장수치해석 기법현황" , 대한전기학회, 1992.7,
- [3] 이춘배외 2인. "Modified Carson's Method를 이용한 전차선로의 Impedance 계산", 대한전기 학회 하계학술대회" 2004.7
- [4] 이한민외 4인, "전차선로 시스템의 5도체 등가 축약 모델링", 대한전기학회 하계학술대 회, 2003